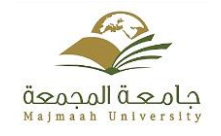

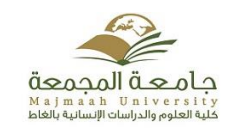

## **نموذج ) حذف – إضافة – تسجيل (**

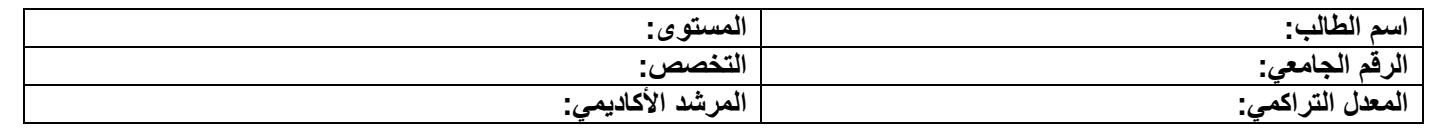

## **المقررات المراد تعديلها )حذف – إضافة – تسجيل (**

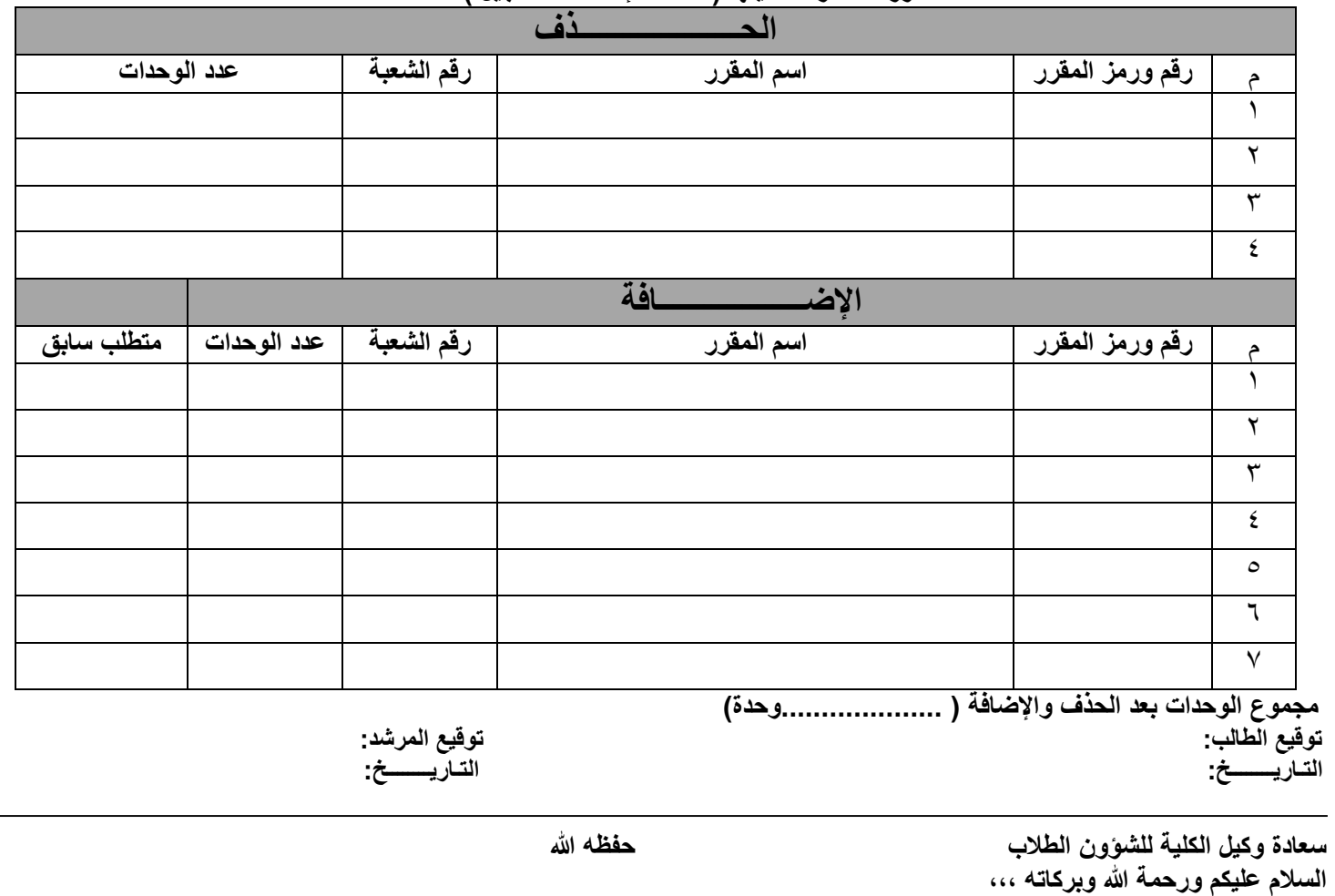

**أرجوا التفضل بالموافقة على تنفيذ التعديل حيث أن الطالب والمرشد التزما بالتعليمات المدونة خلف النموذج وأن التعديل اليؤثر على سير الطالب أكاديميا.ً**

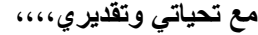

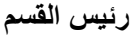

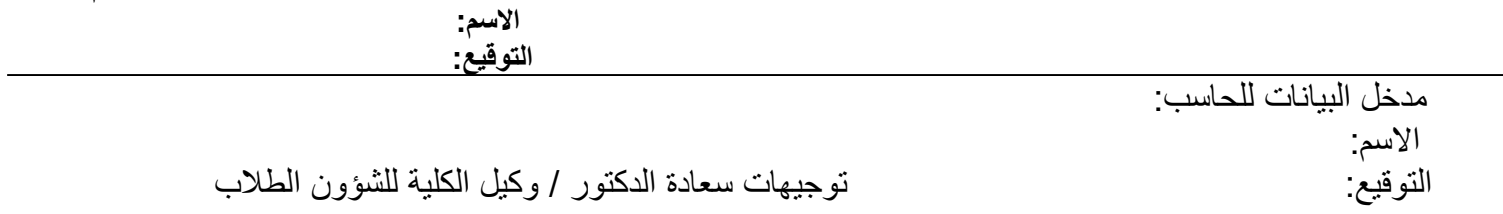

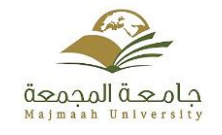

جامعة المجمـعة كلية العلوم والدراسات اإلنسانية بالغاط وكالة الكلية للشؤون الطالب

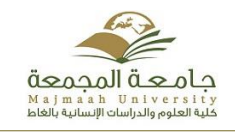

**تعليمات**

**أ- االلتزام بعدم وجود تعارض في جدول الطالب الدراسي وجدول االمتحانات النهائية.** ب- الالتزام بأن إجمالي الساعات المسجلة بعد الحذف والإضافة تكون طبقاً للائحة الدراسة والاختبارات على النحو التالي: **.1 الحد األدنى للعبء الدراسي هو 12 ساعة دراسية معتمدة. .2 الحد األعلى للعبء الدراسي هو 20 ساعة دراسية معتمدة. .3 اليحق للطالب المنذر أكاديمياً أن يزيد العبء الدراسي له عن 14 ساعة.**

**.4 اليحق للطالب الحاصل على تقدير مقبول أن يزيد العبء الدراسي له عن 16 ساعة.**

**ت- االلتزام بالنقاط التالية:**

- **.1 ال يجوز إضافة مقرر من مستوى أعلى وحذف مقرر من مستوى أدنى.**
	- **.2 ال يضاف المقرر مع المتطلب السابق.**
	- **.3 ال يقبل النموذج بدون إرفاق السجل األكاديمي.**
- **.4 التأكيد على المرشد بضرورة تعبئة جميع بيانات النموذج قبل التوقيع عليه.**
	- **.5 ال يضاف مقرر في النموذج مالم يكن لدية رقم شعبة.**
- **.6 يجب التأكد من تنفيذ التعديالت المطلوبة علي النظام وذلك بطباعة نسخة جديدة من الجدول الدراسي المعدل.**
	- **.7 لن يتم رصد درجة أي مقرر للطالب لم يظهر أساسا في جدوله الدراسي.**
	- **.8 يلغى النموذج تلقائياً في حالة عدم االلتزام بالتعليمات أو أن البيانات غير مكتملة.**

**توقيع الطالب: توقيع المرشد:** 

**التـــاريــــــخ: التـــاريــــــخ:**